## Arbeidsplan nr.

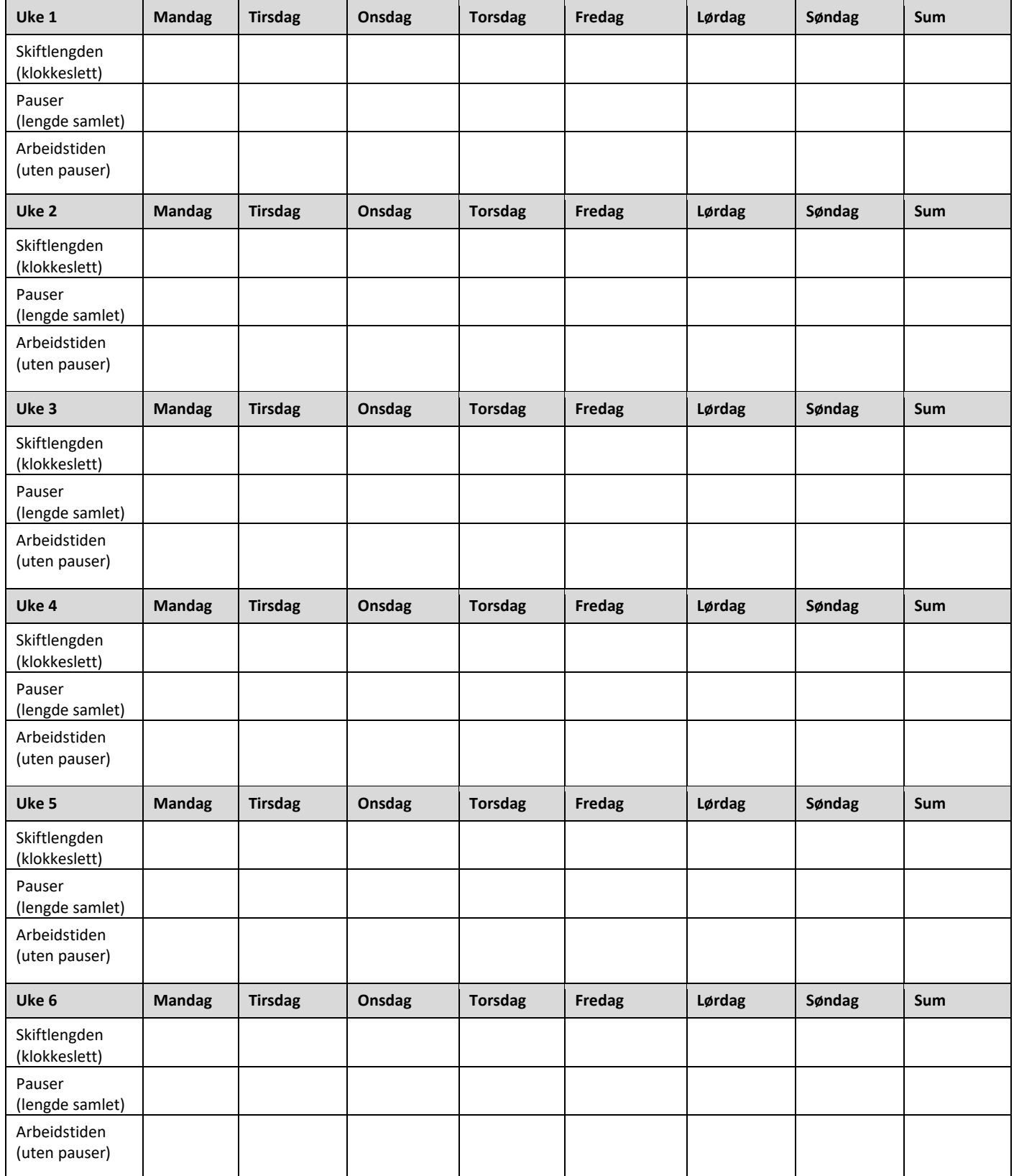

## Når har arbeidstakerne pauser som er minst 15 minutter lange?

Her skal dere oppgi klokkeslettene for pausene i løpet av en arbeidsdag. Skriv både de faste pausene og de pausene som varierer. Hvis klokkeslettene for pausene varierer fra uke til uke, skal dere beskrive hvordan. Eksempel: Mandag–fredag pauser kl. 11.30–12.00 og kl. 15.30– 16.00. Lørdag pause kl. 11.00–11.30.